Non è consentito usare libri o appunti.

1. [**10 punti**] Implementare la classe Velivolo che modella mezzi di trasporto aeromobili. Un velivolo possiede un codice alfanumerico, il numero di posti disponibili ed uno schema che tiene traccia dei posti liberi e occupati (*sugg*. lo schema può essere gestito con una matrice in cui la cella [*i*, *j*] rappresenta il posto *j* in fila *i*).

Creare inoltre due classi che modellano due tipi di velivoli: Elicottero ed Aereo. Un Elicottero è un velivolo con due possibili schemi di posti: 2 file di 4 posti oppure 4 file di 2 posti (quindi matrice [4,2] oppure [2,4]). Un Aereo è un velivolo con tre possibili schemi di posti: *n* file (con  $n < 50$ ) di 5, 6, oppure 9 posti.

Ogni velivolo ha un metodo prenotaProssimoPostoLibero che in base ad una politica tipica del velivolo effettua la prenotazione del prossimo posto libero. Per gli elicotteri i posti vengono prenotati dall'ultimo posto in ultima fila al primo posto in prima fila, mentre per gli aerei i posti liberi vengono occupati dalla prima fila all'ultima. Di seguito c'è un esempio che descrive l'occupazione dei posti in un elicottero e in un aereo usando in metodo prenotaProssimoPostoLibero (**N.B.**, L sta per Libero e O per Occupato).

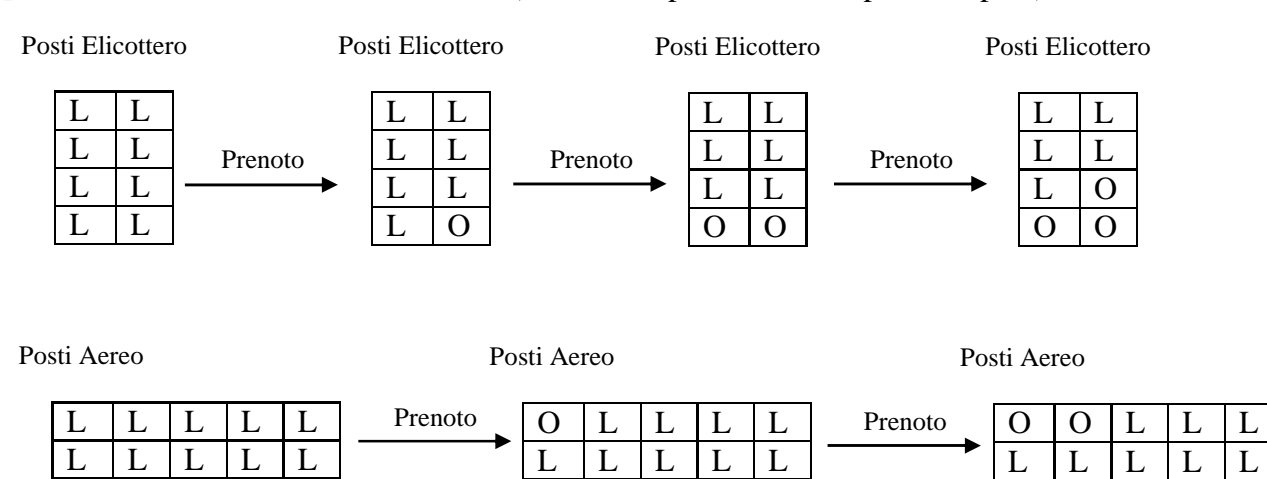

- 2. [**10 punti**] Implementare una classe di test per le classi definite nel precedente esercizio. Tale classe
	- a. legge da un file chiamato velivoli 3 elicotteri e 3 aerei (nel caso in cui il file non esiste occorre crearlo usando valori casuali);
	- b. per ogni velivolo viene visualizzato il suo stato e viene chiesto all'utente di effettuare la prenotazione di un posto;
	- c. aggiorna i dati sul file.

3. [**10 punti**] Implementare in Java la finestra seguente:

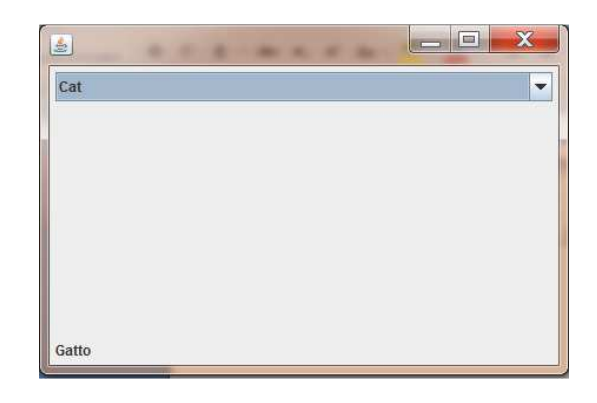

Quando l'utente seleziona una stringa dalla casella combinata, viene visualizzata la sua traduzione in basso a sinistra. Di seguito c'è l'elenco di parole, con le rispettive traduzioni, da considerare nell'applicazione.

Bird -> Uccello Cat -> Gatto Dog -> Cane Rabbit -> Coniglio Pig -> Maiale.

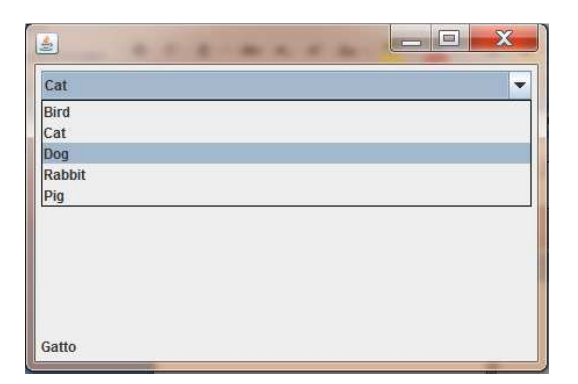

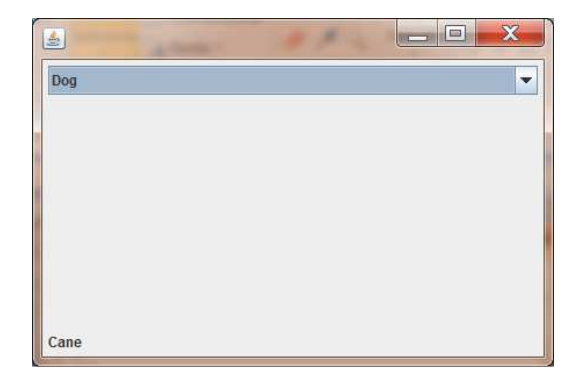